知 HP系统配置检查

[其它功能](https://zhiliao.h3c.com/questions/catesDis/1564) **[施万庆](https://zhiliao.h3c.com/User/other/0)** 2006-07-14 发表

## **HP系统配置检查**

**关键字:** HP;系统配置检查 **内容摘要:** 检查HP的系统配置 **正文:**

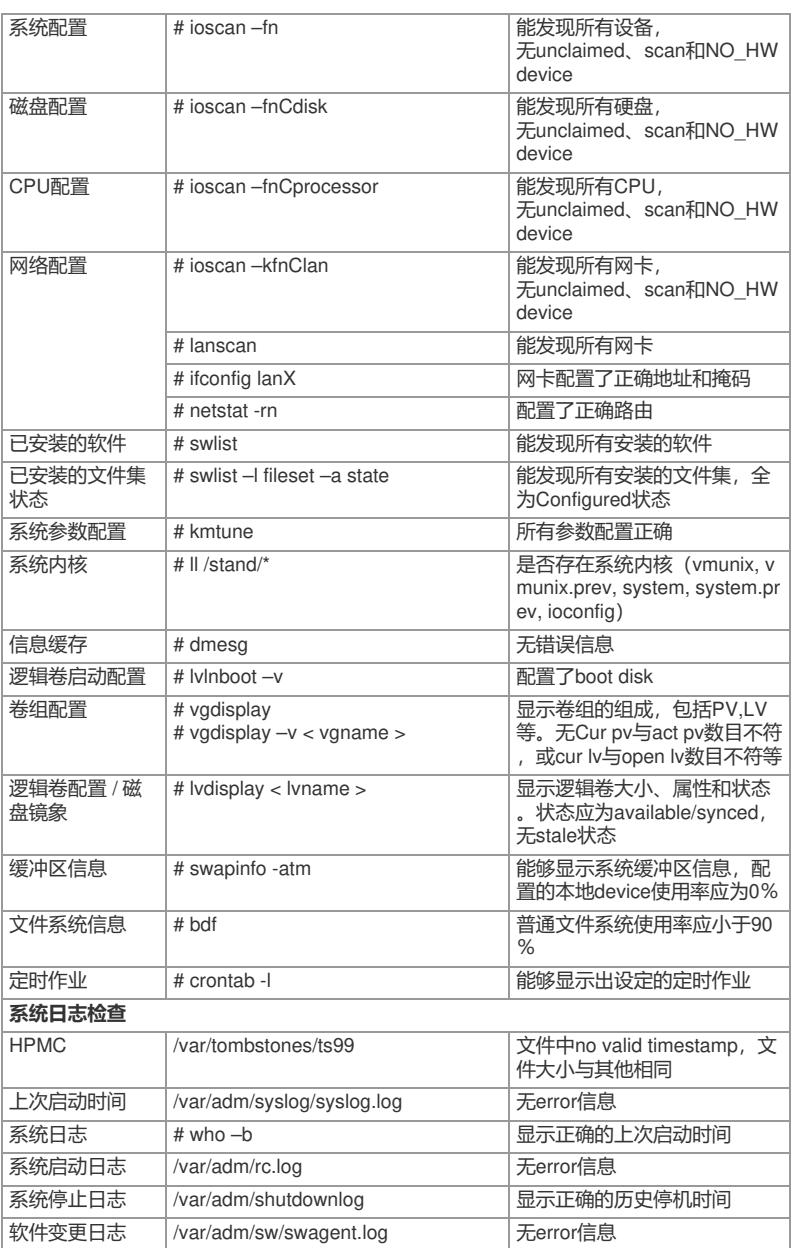